# ขอบเขตของงาน (Terms of Reference: TOR) "ครุภัณฑ์ห้องปฏิบัติทางภาษาแบบใช้เทคโนโลยีมัลติมีเดีย"

### 1. ความเป็นมา

้ ความสำคัญของการพัฒนาศักยภาพการเรียนรู้และการสื่อสาร เป็นการนำไอทีมาใช้เป็นเครื่องมือในการ ้เพิ่มประสิทธิภาพการเรียนรู้ อันเป็นแนวนโยบายที่มหาวิทยาลัยฯ ได้มุ่งเน้นการพัฒนาเพื่อให้นักศึกษาสื่อสาร ภาษาอังกฤษกับชาวต่างประเทศและนำเทคโนโลยีสารสนเทศมาใช้ในการพัฒนาการเรียนรู้และการบริหาร จัดการ

้สำหรับการพัฒนาศักยภาพการเรียนรู้และการสื่อสารสำหรับการสอนภาษานั้นเป็นแนวทางหนึ่งในการ นำเทคโนโลยีระบบเครือข่ายคอมพิวเตอร์และอินเทอร์เนตมาใช้เพื่อเพิ่มประสิทธิภาพการเรียนรู้และพัฒนา ทางด้านภาษาเพื่อการสื่อสารอีกส่วนหนึ่ง

ี่ สาขาวิชามนุษยศาสตร์ฯ จึงมีความจำเป็นที่จะต้องจัดทำห้องปฏิบัติการทางภาษาแบบใช้เทคโนโลยี ้ มัลติมีเดีย ที่มีความเหมาะสมกับการจัดการเรียนการสอนในยุคปัจจุบันที่มีการใช้เทคโนโลยีมัลติมีเดียเป็นสื่อ ึการเรียนการสอน โดยเฉพาะการเรียนรู้ภาษาสมัยใหม่ที่สามารถให้นักศึกษาเรียนใด้ทั้งในเวลาเรียนปกติ และ ี่ สามารถทบทวนวิชา หรือเรียนรู้จากสื่อต่างๆ ผ่านระบบห้องปฏิบัติการทางภาษาแบบใช้เทคโนโลยีมัลติมีเดีย และการสื่อสารสำหรับการสอนภาษาในรูปแบบใหม่ได้ ซึ่งกีสอดคล้องกับวัตถุประสงค์ของการจัดการเรียนการ ิสอนที่นักศึกษาเป็นศูนย์กลาง และเป็นการพัฒนาศักยภาพของนักศึกษาของมหาวิทยาลัยอีกด้วย จากเหตุผล ้ คังกล่าว จึงขอเสนอโครงการห้องปฏิบัติการทางภาษาแบบใช้เทคโนโลยีมัลติมีเคีย เพื่อพัฒนาเพิ่มทักษะ ทางด้านภาษา การให้บริการและการจัดการเรียนการสอนอันจะส่งผลให้นักศึกษาที่สำเร็จการศึกษาสามารถ นำไปใช้ในการสื่อสารทางด้านภาษาในหน้าที่การงานและสามารถสื่อสารกับประชาคมโลกได้ในสังคมปัจจุบัน

### 2. วัตถุประสงค์

- เพื่อใช้ในการเรียนการสอนนักศึกษาระดับปริญญาตรีสาขาวิชาภาษาอังกฤษเพื่อการสื่อสารสากล  $2<sub>1</sub>$
- ้เพื่อใช้ในการเรียนการสอนนักศึกษาระดับปริญญาตรี และระดับประกาศนียบัตรวิชาชีพชั้นสูง  $2.2$ ทกสาขาวิชา
- เพื่อให้ได้ห้องปฏิบัติการทางภาษาที่มีศักยภาพรองรับการสอนที่ใช้สื่อประสมที่มีคุณภาพ และเกิด  $2.3$ ประสิทธิผลในการเรียนรู้ได้ตามจุดประสงค์การเรียนรู้
- เพื่อให้การเรียนการสอนมีคุณภาพและเกิดประสิทธิผลในการเรียนรู้ได้ตามจุดประสงค์การเรียนรู้  $2.4$

### 3. คุณสมบัติผู้เสนอราคา

่ 2.1 ผู้เสนอราคาต้องเป็นผู้มีอาชีพขายพัสดุที่ประกวดราคาซื้อด้วยวิธีการทางอิเล็กทรอนิกส์

่ 2.2 ผู้เสนอราคาต้องไม่เป็นผู้ที่ถูกระบุชื่อไว้ในบัญชีรายชื่อผู้ทิ้งงานของทางราชการและได้แจ้งเวียนชื่อ แล้ว หรือไม่เป็นผู้ที่ได้รับผลของการสั่งให้นิติบุคคลหรือบุคคลอื่นเป็นผู้ทิ้งงานตามระเบียบของทางราชการ

2.3 ผู้เสนอราคาต้องไม่เป็นผู้มีผลประโยชน์ร่วมกันกับผู้เสนอราคารายอื่น และ/หรือต้องไม่เป็นผู้มี ี ผลประโยชน์ร่วมกันระหว่างผู้เสนอราคากับผู้ให้บริการตลาดกลางอิเล็กทรอนิกส์ ณ วันประกาศประกวดราคาซื้อ ้ด้วยวิธีการทางอิเล็กทรอนิกส์ หรือไม่เป็นผู้กระทำการอันเป็นการขัดขวางการแข่งขันราคาอย่างเป็นธรรม ตามข้อ  $1.6$ 

2.4 ผู้เสนอราคาต้องไม่เป็นผู้ได้รับเอกสิทธิ์หรือความคุ้มกัน ซึ่งอาจปฏิเสธไม่ยอมขึ้นศาลไทย เว้นแต่ รัฐบาลของผู้เสนอราคาได้มีคำสั่งให้สละสิทธิ์และความคุ้มกันเช่นว่านั้น

## 4. รายละเอียดประกอบการจัดซื้อครูภัณฑ์

้เป็นไปตามรายละเอียดที่มหาวิทยาลัยฯ ได้ดำเนินการกำหนดไว้เป็นที่เรียบร้อยแล้ว ตามเอกสารแนบ โดยสอบถามรายละเอียดประกอบการจัดซื้อครุภัณฑ์ได้ที่ แผนกงานพัสดุ ฝ่ายพัสดุและ จำนวน 13 หน้า ้ออกแบบกองกลาง มหาวิทยาลัยเทคโนโลยีราชมงคลอีสาน 744 ถนนสุรนารายณ์ ตำบลในเมือง อำเภอเมือง ี่ จังหวัดนครราชสีมา 30000 หรือเว็บไซด์ www.rmuti.ac.th/ หัวข้อข่าวประกวดราคา หรือสอบถามได้ ทางหมายเลขโทรศัพท์ 0 4424 2978-9 ต่อ2280, 0 4427 1315 ในวันและเวลาราชการ

### 5 ระยะเวลาดำเนินการประกวดราดา

ระหว่างเคือน มกราคม ถึงเคือน กุมภาพันธ์ พ.ศ. 2554

### 6. ระยะเวลาส่งมอบครูภัณฑ์

้กำหนดเวลาส่งมอบครุภัณฑ์ให้กับ มหาวิทยาลัยเทคโนโลยีราชมงคลอีสาน ภายในระยะเวลา 120 วัน (หนึ่งร้อยขี่สิบวัน) นับถัดจากวันลงนามในสัญญา

### 7. วงเงินในการจัดหา

้ครุภัณฑ์ห้องปฏิบัติการภาษาแบบใช้เทคโนโลยีมัลติมีเดีย จำนวน 1 ชุด วงเงินงบประมาณสูงสุด  $5,000,000$   $111$ 

### <u>รายละเอียดคำขี้แจงค่าครุภัณฑ์ งบประมาณรายจ่ายประจำปี 2554</u>

ชุดครุภัณฑ์ห้องปฏิบัติการภาษาแบบใช้ระบบเทคโนโลยีมัลติมีเดีย จำนวน 1 ห้อง งบประมาณ 5,000,000 บาท ประกอบด้วย

#### 4.1 ระบบควบคุมปฏิบัติการ ประกอบด้วย 4.1.1 โปรแกรมชดปฏิบัติการสำหรับผู้สอน 1 ชค 4.1.2 ระบบกระจายภาพจากสื่อที่เป็นภาพวีดีโอ  $1$  ชุด 4.1.3 ชุดหูฟังพร้อมใมโครโฟนสำหรับผู้สอน 1 ชุด 4.2 ระบบปฏิบัติการทางภาษา ประกอบด้วย 4.2.1 โปรแกรมชุดปฏิบัติการสำหรับผู้เรียน 50 ชุด 4.2.2 ชุดหูฟังพร้อมใมโครโฟนสำหรับผู้เรียน  $60$  ชุด 4.3 ชุดอุปกรณ์ห้องเรียน ประกอบด้วย 431 เครื่องคอมพิวเตอร์แม่ข่าย 1 เครื่อง 4.3.2 เครื่องคอมพิวเตอร์ลูกข่าย สำหรับงานประมวลผล 1 เครื่อง 4.3.3 เครื่องคอมพิวเตอร์ลูกข่าย สำหรับงานสำนักงาน รก เครื่อง 4.3.4 อุปกรณ์กระจายสัญญาณ 1 ระบบ 4.3.5 การ์คแปลงสัญญาณภาพวีดีทัศน์เป็นสัญญาณคอมพิวเตอร์ 1 ชด 4.3.6 เครื่องสำรองไฟฟ้า ขนาดไม่ต่ำกว่า 1 KVA 6 เครื่อง 4.3.7 เครื่องมัลติมีเดียโปรเจคเตอร์ ระดับ XGAขนาดไม่น้อยกว่า 3100 ANSI Lumens 3 เครื่อง 4.3.8 จอรับภาพระบบสัมผัส 3 ชด 4.3.9 เครื่องพิมพ์ชนิดเลเซอร์ขาวดำ ความเร็วในการพิมพ์ไม่น้อยกว่า 18 หน้าต่อนาที 1 เครื่อง 4.3.10 โต๊ะพร้อมเก้าอี้สำหรับผู้สอน 1 ชุด 4.3.11 โต๊ะพร้อมเก้าอี้สำหรับผู้เรียน ขนาด 2 ที่นั่ง ต่อ 1 ชุด 25 ชุด 4.3.12 ชดไมโครโฟนไร้สายแบบหนีบปกเสื้อ 1 ชด 4.3.13 เครื่องผสมสัญญาณเสียง 1 ชุด 4.3.14 ลำโพงประจำห้องเรียน  $1 \nvert n$ 4.3.15 ติดตั้งระบบ ยกพื้นบริเวณผู้สอน 1 ห้อง 4.3.16 ตู้สำหรับใส่อปกรณ์กระจายสัญญาณและเครื่องคอมพิวเตอร์แม่ข่าย  $1 \n\overset{9}{\cancel{0}}$

#### 4.1 ระบบควบคุมการปฏิบัติการ ประกอบด้วย

#### 4.1.1 โปรแกรมชุดปฏิบัติการสำหรับผู้สอน

- 1. สามารถควบคุมการทำงานด้วยระบบคอมพิวเตอร์ ที่ทำงานบนคอมพิวเตอร์ส่วนบุคคลทั่วไป และโปรแกรม ทำงานบนระบบ Windows XP หรือ ใหม่กว่า
- 2. มีการแสดงผลการทำงานต่างๆ เป็นระบบกราฟฟิก (GUI)
- 3. สามารถแสดงสถานะขอความช่วยเหลือหรือคำปรึกษาเมื่อนักศึกษาต้องการความช่วยเหลือจากอาจารย์โดยมี สัญลักษณ์แสดง
- 4. สามารถแสดงข้อความที่ผู้เรียนส่งมาให้ผู้สอนได้
- 5. ควบคมการเรียนการสอนได้ไม่น้อยกว่า 50 ที่นั่ง
- 6. เพื่อสร้างความเข้าใจได้ง่ายต่อการจัดผังตำแหน่งผู้เรียน โปรแกรมต้องสามารถกำหนดรูปแบบของเครื่อง ผู้เรียนตามลักษณะเข้าสู่ระบบได้ไม่น้อยกว่า 4 แบบ ได้แก่ แบบ PC name, IP Address, User name หรือ Seat Number IIn<sup>2</sup> Ask from students
- 7. สามารถจัดผังที่นั่งของเครื่องผู้เรียนได้ตามจริงและสามารถบันทึกเป็นผังที่นั่งของผู้สอนแต่ละคนได้
- 8. สามารถเพิ่ม Class ของผู้สอนแต่ละคนได้
- 9. มีฟังก์ชั่นแสดงรายชื่อเครื่องของผู้เรียนที่ยังไม่ได้เข้าสู่ระบบ หรือยังไม่เปิดเครื่อง โดยแสดงเป็น PC name, IP Address และ User name หรือ Seat Number พร้อมทั้งผู้สอนสามารถเลือกเครื่องผู้เรียนที่ต้องการให้เข้าสู่ ระบบได้ หรือสั่งเปิดเครื่องเข้าสู่โปรแกรม
- 10. เมื่อมีผู้เรียนเข้ามาสู่ระบบแล้ว สามารถแบ่งกลุ่มผู้เรียนได้ไม่น้อยกว่า 6 กลุ่ม
- 11. ในกรณีการแบ่งกลุ่มผู้เรียน เป็นกลุ่มต่าง ๆ แล้ว สามารถแสดงสัญลักษณ์เพื่อบอกความแตกต่างของผู้เรียนแต่ ้ละที่กลุ่ม ในลักษณะของ สี หรือ ลักษณะของตัวอักษร ได้
- 12. ผู้สอนสามารถตรวจสอบใด้ว่าแต่ละกลุ่มทำกิจกรรม (Activity) อะไรอยู่โดยมีชื่อกิจกรรมหรือสัญลักษณ์ แสดงให้เห็น
- 13. มีกิจกรรมการเรียนการสอนอย่างน้อย 7 รูปแบบ
- 14. มีปุ่ม Start, End หรือชื่อกิจกรรม สำหรับสั่งเริ่มต้นและจบการทำกิจกรรม เพื่อให้ง่ายในการควบคุมระบบ
- 15. มีปุ่ม Collect student audio files สำหรับ Save เสียงของผู้เรียนที่บันทึกไว้ไปเก็บที่ Server หรือเครื่อง คอมพิวเตอร์ผู้สอนใด้
- 16. มีฟังก์ชั่นให้ผู้เรียนทำงานในลักษณะ การเรียนรู้ด้วยตนเอง (Self Access Mode) ซึ่งผู้สอนยังสามารถ ควบคุมดูแลผู้เรียนได้
- 17. มีฟังก์ชั่นจัดกลุ่มสนทนา (Discussion) ให้ผู้เรียน ได้ โดยสามารถกำหนดลักษณะการจัดกลุ่มอย่างน้อย 3 รูปแบบคือแบบสุ่ม (random), แบบผู้สอนเป็นผู้เลือก (Select) และแบบกำหนดอัตโนมัติ (Fix)
- 18. ในการทำกิจกรรมจัดกลุ่มสนทนา ผู้สอนสามารถเลือกให้ระบบทำการบันทึกเสียงของผู้เรียนที่ทำการสนทนา กันภายในกลุ่ม โดยสามารถแยก Save ไฟล์ของแต่ละกลุ่มได้
- 19. มีฟังก์ชั่นฝึกทักษะการฟัง โดยสามารถรองรับสื่อการสอนอย่างน้อย 5 สื่อดังนี้ Tutorหรือ Teacher, Student, Media File, Video Stream หรือ CD Audio
- 20. มีฟังก์ชั่นฝึกการพูด โดยให้ผู้เรียนฟังเสียงจากสื่อที่ผู้สอนส่งมาให้และบันทึกเสียงที่ผู้เรียนพูดและสามารถ เลือกรปแบบในการ Save MP3 หรือ WAV ได้
- 21. มีฟังก์ชั่นฝึกการอ่าน โดย ผู้สอนสามารถนำไฟล์เสียงที่ผู้เรียนอ่าน ไป Saveยัง Folder ที่ต้องการได้
- 22. ในฟังก์ชั่นฝึกการอ่าน ผู้สอนใส่ไฟล์เนื้อหาหรือบทเรียนที่ต้องการส่งให้ผู้เรียนฝึกอ่านได้
- 23. มีฟังก์ชั่นให้ผู้สอนเป็นผู้บรรยายให้ผู้เรียนฟังเสียงผ่านระบบได้ (Tutor Mode) โดยสามารถเลือกเสียงผู้เรียนคน ใดคนหนึ่งเป็นต้นแบบและส่งเสียงของผู้เรียนคนนั้น ให้ผู้เรียนคนอื่นฟังได้
- 24. มีฟังก์ชั่น Web Browsing ให้ผู้เรียน เรียนผ่าน Web site โดยสามารถกำหนดชื่อWeb site เพื่อให้ผู้เรียนเข้าได้ เฉพาะที่อยู่ในรายชื่อที่กำหนด (Open policy) และสามารถกำหนด Web site ที่ไม่อนุญาตให้เข้าได้ (Stick policy) พร้อมทั้งสามารถ Load, Save หรือ Print รายชื่อของ Web site นั้นๆ ได้
- 25. มีฟังก์ชั่น Preview, Change เพื่อดูและเปลี่ยนเนื้อหาของสื่อที่เป็น Media File หรือสื่อใน Websiteก่อนที่จะส่ง ให้ผู้เรียน
- 26. มี Media Source Tutor Player ที่ทำหน้าที่เรียก โปรแกรม Windows Media Player ของ Windows มาใช้งาน ร่วมกับชุดปฏิบัติการได้ หรือชุดปฏิบัติการมีโปรแกรมที่สามารถจะเล่นไฟล์ Media ต่าง ๆ ได้เลยซึ่งมีคำสั่งมา ใช้พร้อมโดยใม่จำเป็นต้องเรียกโปรแกรม Windows Media Player มาใช้งาน
- 27. สามารถสั่งควบคุมการ Shut down, Logoff, Restart เครื่องคอมพิวเตอร์ผู้เรียน ได้
- 28. สามารถเปิดเครื่องผู้เรียนแบบรายบุคคล รายกลุ่มหรือทั้งหมด ได้
- 29. สามารถสั่งควบคุมหน้าจอ Lock Screen , Mouse และ Keyboard เครื่องคอมพิวเตอร์ผู้เรียน ได้
- 30. สามารถตรวจสอบหน้าจอเครื่องคอมพิวเตอร์ผู้เรียนใด้แบบอัตโนมัติ (Auto Scan) โดยสามารถกำหนดเวลาใน การตรวจสอบภาพหน้าจอใด้
- 31. สามารถตรวจสอบภาพหน้าจอเครื่องคอมพิวเตอร์ผู้เรียนในลักษณะภาพแผนผัง (Thumbnails) ใด้พร้อมกันทั้ง ห้องภายในหน้าจอเดียวกัน
- 32. สามารถควบคุมการทำงานของ Mouse และ Keyboard ของผู้เรียนใด้
- 33. สามารถนำภาพหน้าจอเครื่องผู้สอนกระจายไปยังเครื่องผู้เรียนในระบบได้
- 34. สามารถเลือกภาพหน้าจอของผู้เรียนคนใดคนหนึ่ง แล้วกระจายไปยังเครื่องผู้เรียนอื่นในระบบได้
- 35. สามารถสั่งเปิดและสั่งซ่อนโปรแกรมปฏิบัติทางภาษาของเครื่องผู้เรียนใด้
- 36. สามารถส่งข้อความไปยังเครื่องคอมพิวเตอร์ผู้เรียนโดยสามารถส่งข้อความในลักษณะทั้งห้อง, แบบกลุ่ม และ ่เป็นรายบกกลได้
- 37. สามารถแสดงข้อความของผู้เรียน เมื่อผู้เรียนพิมพ์ข้อความตอบกลับ ได้
- 38. สามารถกำหนดกิจกรรมการสนทนาผ่านข้อความอักษร(Chat) ให้กับผู้เรียนใด้
- 39. มีระบบการตรวจสอบรุ่นของระบบปฏิบัติการที่ใช้อยู่ในปัจจุบัน
- 40. มีฟังก์ชั่น White board ให้ผู้สอนและผู้เรียนใช้ในการเขียนอธิบายเป็นข้อความและรูปภาพ สามารถดูได้พร้อม กันเป็นกลุ่ม, ทั้งห้อง
- 41. ผู้สอนสามารถสั่ง Disable Internet ใด้
- 42. มีโปรแกรมสร้างสื่อการเรียนการสอนสำหรับผู้สอน มีกุณลักษณะดังนี้
	- $\bullet$  เป็นโปรแกรมสร้างสื่อการเรียนการสอน โดยผู้สอนสามารถ Import เนื้อหาได้อย่างน้อย 3 รูปแบบคือ วีดีโอ, เสียง และ ข้อความ
	- $\bullet$   $\,$   $\,$   $\rm \vec{u}$  Function Editing สำหรับเลือกช่วงเวลาในการแสดงผลของ Project หรือ แสดงข้อกวาม
	- $\bullet$  สามารถเพิ่มสื่อที่เป็นวิดีโอ ได้อย่างน้อย 3 รูปแบบคือ mpeg, avi และ wmv
	- สามารถเพิ่มสื่อที่เป็นเสียงได้อย่างน้อย 3 รูปแบบคือ mp3, wma และ wav
- $\bullet$  สามารถพิมพ์ข้อความเป็น Subtitle หรือ Import จาก Text File ที่เตรียมไว้ โดยสามารถ กำหนดเวลาเริ่มต้นและเวลาสิ้นสุดในการแสดงได้
- $\bullet$  สามารถกำหนด Bookmark <sup>ไ</sup>ด้อย่างน้อย 99 Bookmark พร้อมทั้งใส่ชื่อ หรือแสดงเป็นตัวเลข ใน แต่ละ Bookmark ใค้
- มีส่วนสำหรับแก้ไขข้อความโดยการพิมพ์ขึ้นมาเองหรือเปิดจากไฟล์ที่เตรียมไว้ได้ และสามารถ ส่งไปในส่วนของ Subtitle ได้
- 43. เมนูรองรับภาษาใด้อย่างน้อย 7 ภาษา เช่น English, Japanese, Simplified Chinese,Korean , Thai, Traditional Chinese, Hungarian
- 44. มีฟังก์ชั่นสำหรับลงคะแนนเสียงและถามความเข้าใจจากผู้เรียนเป็นรายกลุ่มหรือทั้งหมดได้
- 45. มีฟังก์ชั่นสำหรับแสดงความเข้าใจจากผู้เรียนหรือมีฟังก์ชั่นให้ผู้สอนสามารถสอบถามความเข้าใจจากผู้**เรียน** ในลักษณะกราฟแท่งไม่น้อยกว่า 3 แท่ง แบ่งเป็น เข้าใจ (Follow), ต้องการรายละเอียดเพิ่มเติม (Confused) และ ไม่เข้าใจเลย (Lost) หรือ สร้างข้อความเองได้
- 46. มีโปรแกรมบริหารและจัดการแบบทดสอบ ซึ่งมีคุณลักษณะดังนี้
	- $\bullet$  ผู้สอนสามารถกำหนดคำอธิบายเกี่ยวกับแบบทดสอบ ก่อนผู้เรียนเริ่มทำการทดสอบได้
	- สามารถกำหนดให้แบบทดสอบที่ส่งไปยังผู้เรียนเป็นแบบเรียงตามข้อที่ได้สร้างไว้หรือแบบสุ่มการเรียง ข้อใด้
	- สามารถกำหนดเวลาในการทำแบบทดสอบแต่ละครั้งได้
	- สามารถป้องกันไม่ให้ผู้เรียนเปิดโปรแกรมอย่างอื่นนอกเหนือจากการสอบได้
	- สามารถตั้งค่าภาพหน้าจอของแบบทดสอบเป็นแบบเต็มหน้าจอได้ หรือ เป็นหน้าต่างขนาดเหมาะสม ของผู้ผลิตเอง
	- สามารถเลือกแสดงผลการทดสอบ ให้ปรากฎ, ไม่ปรากฎ ที่หน้าจอผู้เรียนได้
	- สามารถกำหนดค่าระดับผลการสอบขั้นต่ำเป็นเปอร์เซ็นต์ได้ หรือ สามารถแสดงผลการสอบเป็น เปอร์เซ็นต์ได้
	- $\bullet$  สามารถเลือกรูปแบบการสร้างแบบทดสอบได้อย่างน้อย 7 รูปแบบ เช่น แบบถูก-ผิด (True or False), แบบเลือกคำตอบที่ถูกต้องที่สุดเพียงข้อเดียว (Multiple Choice), แบบเลือกคำตอบที่ถูกต้องได้หลายข้อ (Check List), แบบเลือกตำแหน่งบนรูปภาพ (Hot Spot), จับคู่โดยวิธีลากแล้วนำมาวาง (Drag and Drop), แบบเติมคำตอบลงในช่องว่าง (Fill in the blanks), จับคู่ โดยการขีดเส้นจับคู่ (Match List)
	- มีระบบการลงชื่อ โดยการพิมพ์ชื่อผู้เรียน ก่อนเริ่มทำแบบทดสอบได้ หรือแสดงตนก่อนเข้าชั้นเรียน ได้
	- $\bullet$  ระหว่างทำแบบทดสอบโปรแกรมสามารถแสดงภาพรวมของสถานะ การทำแบบทดสอบที่ตอบไปแล้ว ได้และ ผู้เรียนสามารถย้อนกลับไปแก้ไขและตรวจทานคำตอบที่ผ่านมาได้
	- ผู้สอนสามารถดูผลการทดสอบของผู้เรียน ได้โดยแสดงในรูปแบบของ HTML และสามารถสั่งพิมพ์ทาง เครื่องพิมพ์ได้
	- $\bullet$   $\quad$  รายงานผลการทดสอบสามารถแสดงเปอร์เซ็นต์ของคะแนนที่ผู้สอนกำหนด (Required Score/Passing Score) หรือ ผลการทดสอบของผู้เรียนแต่ละคนในรูปแบบของแถบสี หรือเปอร์เซ็นต์ ได้
	- รายงานผลการทดสอบสามารถแสดงคำตอบที่ถูกต้องของแต่ละแบบทดสอบได้
	- ผู้สอนสามารถบันทึกและกำหนด Folderในการเก็บผลการทดสอบไว้ในเครื่องคอมพิวเตอร์ Serverได้
- 47. มีหนังสือแต่งตั้งจากตัวแทนจำหน่าย หรือ จากเจ้าของผลิตภัณฑ์หรือจากผู้นำเข้าภายในประเทศ
- 48. มีโปรแกรมสื่อการเรียนการสอนภาษาอังกฤษอเมริกัน สำหรับ 50 ที่นั่ง ที่มีคุณสมบัติไม่น้อยกว่าดังนี้
	- 48.1 โปรแกรมการเรียนการสอนภาษาอังกฤษ ที่ใช้งานภายในระบบที่มีทั้งเครื่องแม่ข่าย และลกข่าย โดยที่ เครื่องแม่ข่ายจะใช้ OS 'Windows 2003 Server R2 Standard Edition (+SP1) หรือสงกว่านั้น โดยรองรับ การบริการ Internet และ Intranet และเครื่องลกข่ายใช้ OS 'Windows XP' หรือ 'Windows Vista (Home Basic Edition) หรือสงกว่า
	- ี 48.2 รองรับการเข้าใช้งานโปรแกรม แบบพร้อมกันครั้งละไม่เกิน 50 accounts โดยนักศึกษาแต่ละคน จะมี account ของตนเอง เพื่อทำการ Log-in เข้าระบบ
	- 48.3 โปรแกรมการเรียนการสอนภาษาอังกฤษ เน้นการฝึกฝน พัฒนา และเสริมทักษะการเรียนร้ด้านภาษา ฟัง พด อ่าน เขียน รวมถึงไวยากรณ์ และการใช้คำศัพท์ ผ่านหน้าจอ computer ในลักษณะโต้ตอบระหว่าง คอมพิวเตอร์กับผู้เรียน โดยมีเนื้อหาในระดับ Beginner, Pre-intermediate, Intermediate และ Preadvance ระดับ Pre-Intermediate ผ่านสื่อต่างๆ ที่มี เช่น ภาพนิ่ง ภาพส ไลด์ วีดิโอ เสียง เป็นต้น
	- ่ 48.4 โปรแกรมการเรียนการสอนภาษาอังกฤษ มีเครื่องมือช่วยทางด้านภาษาต่างๆ ดังนี้
		- ไวยากรณ์ทางภาษา ประกอบไปด้วยคำอธิบายการใช้งาน พร้อมโครงสร้างทางไวยากรณ์ใน แต่ละหัวข้อ และประโยคตัวอย่าง
		- การพดโดยมีกฎเกณฑ์ต่างๆ ตามหัวข้อที่สำคัญๆ เช่น การออกเสียงสง-ต่ำ รวมถึงรองรับการ บันทึกเสียงในรปของไฟล์
		- การใช้ภาษาอย่างเหมาะสม ตามแต่สถานการณ์ พร้อมประโยคตัวอย่าง รวมถึง prefix และ suffix พร้อมการอ่านออกเสียง ทั้งนี้ยังรวมถึงเทคนิคต่าง ๆ ที่ช่วยผู้เรียนในด้านการอ่านการ เข้าใจคำศัพท์ รวมถึงกริยา 3 ช่อง พร้อมการอ่านออกเสียง
		- ่ การพูดและสังเคราะห์เสียง ที่สามารถฝึกฟังและพูด ได้ทั้งคำศัพท์ และประ โยค ซึ่งสามารถ  $\bullet$ สังเคราะห์เสียงออกมาในรูปภาพกราฟที่แสดงผลลัพธ์ที่ได้จากการพูด
		- พจนานกรม ที่สามารถอธิบายความหมายของคำ ฟังเสียงการอ่านออกเสียงคำได้
	- 48.5 มีค่มือการใช้งานโปรแกรมการเรียนการสอนภาษาอังกถษ
	- 48.6 โปรแกรมการเรียนการสอนภาษาอังกถษ เอื้ออำนวยความสะดวกในการใช้งานด้วยคำอธิบายการใช้ งานที่สามารถเรียกใช้งานใด้ผ่านทางหน้าจอคอมพิวเตอร์ ในลักษณะ User-friendly พร้อมฟังก์ชั่น help ที่ปรากฏอยู่ทุกหน้าจอ โดยผู้ใช้งานสามารถเลือก เพื่อดูคำแนะนำการใช้งานเป็นภาษาไทยและ ภาษาอังกถษได้
	- 48.7 โปรแกรมการเรียนการสอนภาษาอังกฤษ มีการปรับเลือกเนื้อหาให้เหมาะสมกับระดับของผู้เรียนได้ ือข่างอิสระ และมีแหล่งข้อมูลเสริมสำหรับผู้สอน ที่ประกอบไปด้วยข้อมูลด้านการสอน ผ่าน Web Sites
	- 48.8 โปรแกรมมีลิขสิทธิ์ถูกต้องตามกฎหมาย และ มีหนังสือรับรองสนับสนุนการให้บริการทางด้านเทคนิค ้เป็บระยะเวลาอย่างบ้อย 3 ปีพร้อบอบรบวิธีการใช้งาบให้บีประสิทธิภาพกายหลังการขาย

### 4.1.2 ระบบกระจายภาพจากสื่อที่เป็นภาพวีดีโอ

- 1. สามารถกระจายสื่อที่เป็น Video ภาพ แบบ Analog และ Digital โดยผู้สอนสามารถควบคุมผ่าน โปรแกรมชุด ปฏิบัติการสำหรับผู้สอน
- 2. สามารถจัดเก็บ Video ภาพที่เป็นแบบ Analog ให้เป็นแบบ Digital File ใด้ โดยมีความจุของ Hard disk อย่าง น้อย 160 GB
- 3. สามารถเชื่อมต่อสัญญาณภาพ แบบ Composite ไม่น้อยกว่า 1 จุด และ S-Video ไม่น้อยกว่า 1 จุด และสามารถ ้เลือกสัญญาณภาพอย่างใดอย่างหนึ่งได้
- 4. ใช้ได้กับระบบ PAL หรือ NTSC
- ิ สามารถเชื่อมต่อสัญญาณเสียงแบบ 3.5 mm Mini jack  $5.$
- 6. ทำงานภายใต้เครือข่าย TCP/IP โดยมี Ethernet Port แบบ RJ45 ความเร็ว 10/100/1000 Mbps ไม่น้อยกว่า 1 Port
- ิ สามารถตั้งค่าความละเอียดขนาด 720x576, 352x228 , 176x144 หรือ 640x480, 320x240 7.
- 8. สามารถใช้งานร่วมกับระบบควบคุมการเรียนการสอนมัลติมีเดีย
- 9. มีฟังก์ชั่นการเรียกใช้งานของอปกรณ์ Video Streaming ปรากฏที่โปรแกรมชดปฏิบัติการสำหรับผ้สอน เพื่อให้ ง่ายต่อการใช้งาน
- 10. สามารถแปลงสื่อที่เป็น Video ภาพ แบบ Analog ให้เป็นรูปแบบ Digital File ได้

#### 4.1.3 ชุดหูฟังพร้อมไมโครโฟนสำหรับผู้สอน

- 1. เป็นขี่ห้อเดียวกับโปรแกรมชุดปฏิบัติการสำหรับผู้สอน
- 2. เป็นชนิดปิดใบหทั้งหมด
- 3. ไมโครโฟนเป็นชนิด Condenser
- 4. การตอบสนองความถี่ของหฟัง 20 -20,000 Hz หรือดีกว่า
- ิ การตอบสนองความถี่ของไมโครโฟน 120 10,000 Hz หรือดีกว่า  $5.$
- ิ ความต้านทานของหูฟังไม่น้อยกว่า 32 Ohm หรือดีกว่า 6.
- ิ ความต้าบทาบของไมโครโฟบไม่บ้อยกว่า 1-2 2 k Ohm หรือดีกว่า  $7.$

#### 4.2 ระบบปฏิบัติการทางภาษา ประกอบด้วย

#### 4.2.1 โปรแกรมชุดปฏิบัติการสำหรับผู้เรียน

- 1. สามารถควบคมการทำงานด้วยระบบคอมพิวเตอร์ ที่ทำงานบนคอมพิวเตอร์ส่วนบคคลทั่วไป และโปรแกรม ทำงานบนระบบ Windows xp หรือ ใหม่กว่า
- 2. มีสถานะบอกถึงกิจกรรมการเรียนการสอน, กลุ่มหรือหมายเลขของผู้เรียน
- 3. สามารถส่งสัญญาณขอความช่วยเหลือไปยังเครื่องผู้สอน
- 4. สามารถส่งข้อความไปยังผู้สอนได้
- 5. สามารถ Save เสียงได้ อย่างน้อย 4 รูปแบบคือ แบบ mp3, wav, wma และ mff หรือ wdb ลงในเครื่อง ้คอมพิวเตอร์ได้
- ่ 6. สามารถเลือกว่าจะ Save เฉพาะเสียงของผู้เรียน, เสียงของสื่อที่ผู้สอนส่งมาก และทั้ง 2 เสียงพร้อมกัน ได้
- 7. สามารถบันทึกเสียงของผู้เรียนไปได้พร้อมกันโดยเสียงของผู้เรียนไม่ลบเสียงที่ผู้สอนได้ส่งมาให้
- 8. สามารถรองรับการเปิดข้อมูลอย่างน้อย 4 รูปแบบคือ mp3, wav, wma และ mff หรือ wdb ได้
- ิ สามารถกำหนดและลบ Book mark ได้ โดยสามารถกำหนดได้ไม่น้อยกว่า 99 ตำแหน่ง 9.
- 10. ผู้เรียนสามารถ Chat กันภายในกลุ่มและทั้งชั้นได้หลังจากที่ผู้สอนอนุญาติให้ Chat
- 11. สามารถตั้งค่าการฟังซ้ำ เมื่อฟังจบแล้วโปรแกรมสามารถเล่นซ้ำได้อีกครั้ง โดยอัตโนมัติ (Reneat)
- 12. สามารถแสดงภาพ กราฟเสียงที่เรียกเปิดขึ้นมาได้
- ่ 13. สามารถเลือก Track เสียงที่จะฟังได้ว่าจะฟังเสียงเฉพาะสื่อที่ผู้สอนส่งมา, ผู้เรียนที่บันทึก และทั้งสองเสียง พร้อมกับ
- 14. สามารถแสดงไฟล์เนื้อหาที่ผู้สอนเตรียมไว้ให้ ได้ไม่น้อยกว่า 4 ไฟล์
- 15. เมนูรองรับภาษาใด้อย่างน้อย 7 ภาษา เช่น English, Japanese, Simplified Chinese, Korean , Thai, Traditional Chinese, Hungarian

#### 4.2.2 ชุดหูฟังพร้อมใมโครโฟนสำหรับผู้เรียน

- 1 เป็นขี่ห้อเดียวกับโปรแกรมชุดปฏิบัติการสำหรับผู้สอน
- 2 เป็นชนิดปิดใบหทั้งหมด
- 3 ใมโครโฟนเป็นชนิด Condenser
- 4 การตอบสนองความถี่ของหูฟัง 20 -20,000 Hz หรือดีกว่า
- 5 การตอบสนองความถี่ของใมโครโฟน 120 10,000 Hz หรือดีกว่า
- 6 ความต้านทานของหูฟังไม่น้อยกว่า 32 Ohm หรือดีกว่า
- 7 ความต้านทานของไมโครโฟนไม่น้อยกว่า 1-2.2 k Ohm หรือดีกว่า

#### 4.3 ชุดอุปกรณ์ห้องเรียน ประกอบด้วย

#### 4.3.1 เครื่องคอมพิวเตอร์แม่**ข่าย**

- 1. หน่วยประมวลผลกลาง (Processor) ชนิด Xeon Quad Core ซึ่งทำงานที่ความถี่สัญญาณนาฬิกา (Clock Speed) ไม่น้อยกว่า 3.16 GHz หรือดีกว่า
- 2. มีหน่วยความจำ (Memory) ที่มีขนาดไม่น้อยกว่า 8 GB
- 3. สนับสนุนการทำงาน Raid <sup>"</sup>ไม่น้อยกว่า Raid 0, 1
- 4. มีหน่วยเก็บข้อมูล Hard Disk แบบ SAS หรือ SATA หรือ SCSI มีขนาดไม่น้อยกว่า 320 GB จำนวนรอบความเร็ว การทำงาน"ไม่น้อยกว่า 7,200 รอบต่อนาที (rpm) จำนวน "ไม่น้อยกว่า 2 หน่วย
- 5. มี Optical Drive แบบ DVD-RW หรือดีกว่าอย่างน้อย 1 หน่วย
- 6. ส่วนเชื่อมต่อกับระบบเครือข่าย (Network Controller) แบบ 10/100/1000BaseT หรือดีกว่า จำนวนใม่น้อยกว่า 1Port
- 7. มีจอภาพแบบ LCD รองรับความละเอียด ไม่น้อยกว่า 1,280x1024 ขนาด ไม่น้อยกว่า 17 นิ้ว จำนวน 1 หน่วย
- 8. มี PCI Expansion จำนวน ไม่น้อยกว่า 2 slots
- 9. Port สำหรับเชื่อมต่อกับอุปกรณ์ภายนอก อย่างน้อยดังต่อไปนี้
	- $\bullet$  Serial Port จำนวน ไม่น้อยกว่า 1 ช่อง
	- $\bullet$  USB Port จำนวน ไม่น้อยกว่า 4 ช่อง
- 10. มีหน่วยจ่ายไฟ (Power Supply) ที่สามารถใช้ได้กับระบบไฟฟ้า 220 V 50 Hz หรือ 60 Hz และสามารถจ่ายไฟ ได้ไม่น้อยกว่า 350 Watts จำนวนอย่างน้อย 1 หน่วย
- 11. มีระบบการเตือนถึงความเป็นไปได้ในการชำรุดเสียหายของอุปกรณ์ล่วงหน้าสำหรับ Hard Disk(s) <sup>ๆ</sup>ด้เป็นอย่าง น้อย
- 12. เครื่องคอมพิวเตอร์แม่ข่ายที่เสนอ ด้องผ่านมาตรฐาน FCC หรือ UL หรือ ISO9000 Series เป็นอย่างน้อย
- 13. อุปกรณ์รุ่นที่เสนอ ต้องเป็นรุ่นที่ยังอยู่ในสายการผลิตในวันที่ยื่นซองราคา และต้องเป็น เครื่องใหม่ที่ยังมิได้ทำ การติดตั้งใช้งาน ณ ที่ใดมาก่อน และไม่เป็นเครื่องที่ถูกนำมาปรับปรุงสภาพใหม่ (Reconditioned หรือ Rebuilt) โดยมีหนังสือรับรองจากเจ้าของ ผลิตภัณฑ์ (สาขาในประเทศไทย) โดยตรง
- 14. เครื่องคอมพิวเตอร์, จอภาพ, เมาส์, กีย์บอร์ด จะต้องเป็นขี่ห้อเดียวกัน

15. ติดตั้งระบบปฏิบัติการ Microsoft Windows 2008 Server หรือดีกว่า พร้อม License ที่มีสิบสิทธิ์ถกต้องตาม กฎหมาย

#### 4.3.2 เครื่องคอมพิวเตอร์ลูกข่าย สำหรับงานประมวลผล

- 1. มี CPU ไม่ต่ำกว่า 4 แกน มีความเร็วสัญญาณนาฬิกาไม่น้อยกว่า 2.8 GHz และมีหน่วยความจำ L3 ไม่น้อยกว่า 4 MB หรือดีกว่า
- 2. มีหน่วยความจำหลักขนาด 2 GB DDRIII 1333 MHz หรือดีกว่า
- 3. มีเครื่องขับจานบันทึกแบบแข็ง (Hard Disk) แบบ SATA หรือดีกว่า มีความจุไม่น้อยกว่า 500GB จำนวน 1 หน่วยหรือดีกว่า
- 4. มี DVD-RW จำนวน 1 หน่วย หรือดีกว่า
- 5. มี Expansion Slot แบบ PCI ไม่น้อยกว่า 2 ช่อง
- 6. มี Network Interface ที่มีพอร์ตแบบ RJ-45 อย่างน้อย 1 พอร์ต ที่สามารถรับส่งข้อมูลที่ความเร็ว 10/100/1000 Mbps
- 7. มีจอภาพสี ชนิด LCD ขนาดไม่ต่ำกว่า 18.5'' โดยมีความละเอียดไม่น้อยกว่า 1366X769
- 8. ตัวเครื่อง, Kevboard, Mouse, Monitor ต้องเป็นผลิตภัณฑ์ที่มีเครื่องหมายการค้าเดียวกัน
- 9. มี Port สื่อสารแบบอนุกรม (Serial) จำนวน 1 ช่อง, Port แบบ USB ไม่น้อยกว่า 6 ช่อง
- 10. Keyboard แบบ PS/2 หรือ USB
- 11. มี Microsoft Windows Starter Kit สำหรับ Campus Agreement ของระบบปฏิบัติการ Microsoft Windows
- 12. ตัวเครื่อง (Case) มี Power Supply กำลังขับไม่น้อยกว่า 280 วัตต์
- 13. เป็นเครื่องที่ได้รับรองมาตรฐาน FCC และ UL หรือ ETL หรือ CB หรือ CE หรือ TUV เป็นอย่างน้อย และมี เอกสารรับรอง
- 14. เครื่องคอมพิวเตอร์ที่เสนอจะต้องมีบริษัทที่เป็นเจ้าของผลิตภัณฑ์ สาขาของบริษัทที่เป็นเจ้าของผลิตภัณฑ์ หรือมีศูนย์บริการอยู่ในประเทศไทย ทั้งนี้ศูนย์บริการ(โดยเจ้าของผลิตภัณฑ์) จะต้องสามารถให้บริการแบบ On Site Services เป็นเวลาไม่น้อยกว่า 3 ปี

### 4.3.3 เครื่องคอมพิวเตอร์ลูกข่าย สำหรับงานสำนักงาน

- 1. มี CPU ไม่ต่ำกว่า 4 แกน หรือดีกว่า มีความเร็วสัญญาณนาฬิกาไม่น้อยกว่า 2.8 GHz มี L2 Cache Memory ไม่ น้อยกว่า 4 MB จำนวน 1 หน่วย
- 2. มีหน่วยความจำหลักขนาด 2 GB DDRIII 1333 MHz หรือดีกว่า
- 3. มีเครื่องขับจานบันทึกแบบแข็ง (Hard Disk) แบบ SATA หรือดีกว่า มีความจุไม่น้อยกว่า 500GB จำนวน 1 หน่วยหรือดีกว่า
- 4. มี DVD-RW จำนวน 1 หน่วย หรือดีกว่า
- 5. มี Expansion Slot แบบ PCI ไม่น้อยกว่า 2 ช่อง
- 6. มี Network Interface ที่มีพอร์ตแบบ RJ-45 อย่างน้อย 1 พอร์ต ที่สามารถรับส่งข้อมูลที่ความเร็ว 10/100/1000 Mbps
- 7. มีจอภาพสี ชนิด LCD ขนาดไม่ต่ำกว่า 18.5'' โดยมีความละเอียดไม่น้อยกว่า 1366x769
- 8. ตัวเครื่อง, Keyboard, Mouse, Monitor ต้องเป็นผลิตภัณฑ์ที่มีเครื่องหมายการค้าเคียวกัน
- 9. มี Port สื่อสารแบบอนุกรม (Serial) จำนวน 1 ช่อง, มี port สื่อสารแบบขนาน (Parallel Port) อย่างน้อย 1 พอร์ต. Port แบบ USB ไม่น้อยกว่า 6 ช่อง
- 10. Keyboard แบบ PS/2 หรือ USB
- 11. มี Microsoft Windows Starter Kit สำหรับ Campus Agreement ของระบบปฏิบัติการ Microsoft Windows
- 12. ตัวเครื่อง (Case) มี Power Supply กำลังขับไม่น้อยกว่า 280 วัตต์
- 13. เป็นเครื่องที่ได้รับรองมาตรฐาน FCC และ UL หรือ ETL หรือ CB หรือ CE หรือ TUV เป็นอย่างน้อย และมี เอกสารรับรอง
- 14. เครื่องคอมพิวเตอร์ที่เสนอจะต้องมีบริษัทที่เป็นเจ้าของผลิตภัณฑ์ สาขาของบริษัทที่เป็นเจ้าของผลิตภัณฑ์ หรือมีศูนย์บริการอยู่ในประเทศไทย ทั้งนี้ศูนย์บริการ(โดยเจ้าของผลิตภัณฑ์) จะต้องสามารถให้บริการแบบ On Site Services เป็นเวลาไม่น้อยกว่า 3 ปี

#### 4.3.4 อุปกรณ์กระจายสัญญาณ

- 1. มีพอร์ตแบบ RJ-45 ไม่น้อยกว่า 24 พอร์ตต่อตัว จำนวน 3 ชุด
- 2 สามารถใช้งาบได้แบบ 10/100/1000 Base-T หรือดีกว่า
- 3. ใช้เทคโนโลยีการส่งข้อมูลแบบ Store-and Forward หรือชนิดที่มีคุณสมบัติดีกว่า หรือเทียบเท่า
- 4. รองรับระบบ Multicast
- 5. สามารถติดตั้งใน Rack ได้

#### 4.3.5 การ์ดแปลงสัญญาณภาพวีดีทัศน์เป็นสัญญาณคอมพิวเตอร์

- 1. ใช้เทคโนโลยีการบันทึกแบบ Hardware Encode
- 2. รูปแบบความละเอียดของไฟล์ภาพ : Full Screen หรือดีกว่า
- 3. ช่องสัญญาณเสียงเข้าเป็นชนิด Stereo
- 4. ใช้ได้กับระบบ PAL และ NTSC

#### $4.3.6$  เครื่องสำรองไฟฟ้า ขนาดไม่ต่ำกว่า 1 KVA

- 1. มีระบบการทำงานแบบ Line interactive with stabilizer สามารถจ่ายกำลังไฟฟ้าได้ไม่น้อยกว่า 1 KVA
- 2. มีระบบประหยัดพลังงาน (No load Shutdown: UPS Sleep Mode)
- 3. มีระบบตรวจสอบแบตเตอรี่ของเครื่อง
- 4. ใช้แบตเตอรี่แบบ Sealed Lead Acid Maintenance Free
- 5. มีวงจรป้องกันการกระโชกของกระแสไฟฟ้า (Surge Protection)
- 6. สามารถเปิดเครื่องได้โดยไม่ต้องมีไฟ AC INPUT (DC Power On)
- 7. มีสัญญาณไฟบอกสภาวะการทำงานได้ดังนี้ On-Line, On-battery, Overload
- 8. มีสัญญาณเสียงแจ้งเตือน สภาวะ On-battery, Battery low, Overload
- ้ สัญญาณแรงดันไฟฟ้าขาเข้า สามารถรองรับการทำงาน + 25% หรือดีกว่า  $\mathbf{Q}$

#### 437 เครื่องมัลติมีเดียโปรเจดเตอร์ ระดับ XCA ขนาดใม่น้อยกว่า 3 100 ANSI Lumens

- เครื่องโปรเจคเตอร์ชนิด LCD หรือ DLP  $\overline{1}$ .
- ใช้หลอดภาพ ขนาดไม่สูงกว่า 230 วัตต์  $\overline{2}$ .
- ี ความสว่างของภาพไม่น้อยกว่า 3.100 ANSI lm  $\overline{3}$ .
- ้มีรีโมทคอนโทรลแบบไร้สายสำหรับควบคมการทำงานของเครื่องโปรเจคเตอร์  $\overline{4}$
- ิสามารถซุมภาพใม่น้อยกว่า 1.1 เท่า 5.
- ิ สามารถฉายภาพขบาด 40-300 บิ๊ว ได้ หรือดีกว่า 6.
- มีลำโพงใบตัวเครื่องฉายภาพ  $\overline{7}$
- ช่องต่อสัญญาณเข้า อย่างน้อย  $\overline{\phantom{a}}$ : 8.
- RGB D-sub 15 pin 2 ช่อง S-Video 1 ช่อง และ Video 1 ช่อง
- 
- Audio in 1 ช่อง
- ช่องสัญญาณออก อย่างน้อย RGB D-sub 15 pin 1 ช่อง  $\mathbf{r}$ 9.

 $\mathbf{r}$ 

 $\mathbf{r}$ 

- 10. ช่องต่อเพื่อควบคุมสัญญาณชนิด RS-232 หรือ USB 2.0 อย่างน้อย 1 ช่อง
- 11. มีกระเป๋าใส่เครื่องเป็นอุปกรณ์มาตรฐาน
- 12. ผู้เสนอราคาจะต้องมีหนังสือรับรองการมีอะไหล่เป็นเวลาไม่น้อยกว่า 3 ปี (เอกสารตัวจริง) นับจากวันหมด ระยะเวลารับประกันตามสัญญาจากผู้ผลิตหรือบริษัทประจำประเทศไทยของผู้ผลิตถึง หน่วยงานฯ โดยตรง

#### 4.3.8 จอรับภาพระบบสัมผัส

- 1. เป็นจอรับภาพระบบสัมผัสขนาดไม่ต่ำกว่า 94 นิ้ว โดยวัดตามแนวทแยง
- 2. สามารถรองรับการเชื่อมต่อด้วย USB Port เป็นอย่างน้อย
- 3. มีปากกาไม่ต้องใช้แบตเตอรี่ โดยปากกาสามารถรองรับการทำงานด้วยระบบ Sensor Optic หรือ อิเล็กโตแม็ก ู เนติก
- 4. มีฟังก์ชั่นการบันทึกใน Format DOC และ XLS โดยสามารถเลือกบันทึกในแบบปกติและบันทึกแบบแปลง จากลายมือเป็นตัวพิมพ์ใด้
- 5. มีโปรแกรมที่รองรับการบันทึกข้อมูลต่าง ๆ ทั้งภาพและเสียง ในขณะบรรยายโดยเลือกเฉพาะพื้นที่ที่ต้องการ แล้วสามารถนำมาเล่นได้ภายหลัง
- 6. สามารถเติมสีและภาพลงใน Shape ของรูปแบบเรขาคณิต ได้
- 7. สามารถแสดงหน้าจอแบบ Dual Page, Full Screen ใด้
- 8. มีฟังก์ชั่น Magic Pen ที่สามารถทำงานได้ไม่น้อยกว่า 3 รูปแบบ เช่น ทำสปอร์ตไลท์, ขยายภาพ
- 9. มีฟังก์ชั่นที่สามารถปรับ Shape ของรูปแบบเรขาคณิตที่เขียนแบบ Free hand ได้อัตโนมัติ
- 10. มีเครื่องมือสร้างกิจกรรมสำหรับบทเรียน (Lesson Activity Toolkit) โดยสามารถกำหนดกิจกรรม ได้ดังนี้ Keyword Match, Multiple Choice, Note Reveal, Hot Spot, Anagram, Category Sort - Image, Category Sort -Text, Image Arrange, Image Match, Image Select, Pairs, Sentence Arrange, Tiles, Time Line Reveal, Vortex Sort – Image, Vortex Sort – Text, Word Biz, Word Guess
- 11. มีตัวอย่างของกิจกรรมสำหรับบทเรียนที่สร้างจาก Lesson Activity Toolkit ไม่น้อยกว่า 20 ตัวอย่าง
- 12. มีฟังก์ชั่น Auto Spell Check และฟังก์ชั่น Timed Saves
- 13. มีสื่อการเรียนพื้นฐานในรูปแบบของ Image, macromedia flash file ในวิชาต่างๆ ดังนี้
	- คณิตศาสตร์ เช่น เลขยกกำลัง, ฟังก์ชั่น
	- ภาษาอังกฤษ เช่น Grammar
	- วิทยาศาสตร์ เช่น เคมี, ชีววิทยา, ฟิสิกส์
	- สังคมศาสตร์ เช่น แผนที่โลก, ทวีปเอเชีย, ทวีปยโรป
	- พละศึกษา เช่น ฟุตบอล, แบคมินตัน
	- คนตรี เช่น เครื่องคนตรี. ตัวโน้ต
- 14. ผลิตภัณฑ์ที่เสนอใด้รับมาตรฐาน CB (TUV) หรือ CE หรือ CSA (U.S./ Canada)

### | 4.3.9| เครื่องพิมพ์หนิดเลเซอร์ขาวดำ| ความเร็วในการพิมพ์ใม่น้อยกว่า 18 หน้าต่อนาที

- 3.9.1 ความเร็วในการพิมพ์ขาว-ดำ ไม่น้อยกว่า 18 แผ่น/นาที
- $3.9.2$  ความละเอียดในการพิมพ์ 600 x 600 x 2 dpi (1200 dpi effective output) หรือดีกว่า
- 3.9.3 มีหน่วยความจำ (Memory) ขนาดไม่น้อยกว่า 8 MB
- 3.9.4 มี Processor ความเร็วไม่น้อยกว่า 266 MHz หรือดีกว่า
- 3.9.5 รองรับการเชื่อมต่อแบบ WiFi 802.11 b/g หรือดีกว่า
- 3.9.6 มีช่องต่อกับเครื่องคอมพิวเตอร์แบบ USB หรือดีกว่า
- 3.9.7 สามารถบรรจกระดาษได้อย่างน้อย 150 แผ่น

### 4.3.10 โต๊ะพร้อมเก้าอี้สำหรับผู้สอน

- 1. โต๊ะขนาดกว้างไม่น้อยกว่า 2.00 เมตร ลึกไม่น้อยกว่า 0.80 เมตร และสูงไม่น้อยกว่า 0.75 เมตร มีถาดวาง แป้นพิมพ์และมีลิ้นชักไม่น้อยกว่า 1 ลิ้นชัก ทำจากไม้ปาติเกิ้ลขนาดความหนาไม่ต่ำกว่า 1.9 เซนติเมตร
- 2. เก้าอี้เป็นขาล้อเลื่อน 5 ล้อ เบาะห้มด้วยหนังเทียม

## 4.3.11 โต๊ะพร้อมเก้าอี้สำหรับผู้เรียน ขนาด 2 ที่นั่งต่อ 1 ชด

- 1. โต๊ะขนาดกว้างไม่น้อยกว่า 0.80 เมตร ลึกไม่น้อยกว่า 0.60 เมตร สูงไม่น้อยกว่า 0.75 เมตร ต่อที่นั่ง เป็นแบบ 2 ้ที่นั่งติดกัน, มีลิ้นชักวางแป้นพิมพ์ เลื่อนเข้าออกได้ทำจากไม้ปาติเกิ้ลขนาดความหนาไม่ต่ำกว่า 1,9 เซนติเมตร
- 2. เก้าอี้เป็นขาล้อเลื่อน 5 ล้อ เบาะหุ้มด้วยหนังเทียม

### 4.3.12 ชุดไมโครโฟนแบบหนีบปกเสื้อ ประกอบด้วย

### <u> เครื่องส่งสัญญาณเสียงพร้อมไมโครโฟน</u>

- ้เป็นไมโครโฟนไร้สายแบบหนีบปกเสื้อ  $\blacksquare$
- ์ ตัวใมโครโฟนเป็นแบบคอนเดนเซอร์ มีรูปแบบการรับเสียงแบบ omni directional
- รับความดังเสียงใด้สูงสุดใม่น้อยกว่า 110 dB SPL  $\blacksquare$
- ่ สามารถเลือกส่งความถี่ได้ไม่น้อยกว่า 16 ความถี่  $\blacksquare$
- สามารถปรับความไวในการรับเสียงได้
- ู้มี LED แสดง Power และ กระพริบเตือนเมื่อแบตเตอรี่ใกล้หมด  $\blacksquare$
- ใช้งานในย่านความถี่ 692 ~ 865 MHz
- กำลังส่งคลื่น RF ต่ำกว่า 50 mW
- ใช้แบตเตอรี่ Alkaline ขนาด AA อายุการใช้งาน 10 ชั่วโมง หรือดีกว่า

### เครื่องรับสัญญาณเสียง

- เป็นเครื่องรับสัญญาณไมโครโฟนแบบไร้สาย  $\blacksquare$
- ิ สามารถเลือกรับความถี่ในได้ไม่น้อยกว่า 16 ความถี่  $\blacksquare$
- กินกำลังไฟ DC ไม่เกิน 130 mA (12 V DC)  $\blacksquare$
- ใช้งานในย่านกวามถี่ 692 ~ 865 MHz หรือดีกว่า
- ระบบการรับสัญญาณเป็นแบบ Double super-heterodyne
- ใช้เทคโนโลยี Space Diversity  $\blacksquare$
- มีช่องสัญญาณ Mixing input สำหรับรับสัญญาณเสียงอื่นๆ
- มีความไวในการรับสัญญาณดีกว่า 80 dB
- $\overrightarrow{\mu}$  LED แสดง Power, ANT A/B และ Audio (peak)
- $\overrightarrow{\text{II}}$  S/N ratio มากกว่า 104 dB
- มี Harmonic Distortion น้อยกว่า 1%
- สามารถตอบสนองความถี่ได้ตั้งแต่ 100 ~ 12,000 Hz +/-3 dB หรือดีกว่า

#### 4.3.13 เครื่องผสมสัญญาณเสียง

- 1. เป็นเครื่องผสมสัญญาณเสียงขนาดไม่น้อยกว่า 4 ช่องสัญญาณ MONO ในแบบ Microphone/Line input และไม่ น้อยกว่า 4 ช่องสัญญาณ Stereo ในแบบ Line input
- 2. มี Equalizer แบบ 3 แถบ และ 75 Hz Low Cut Filter เพื่อปรับแต่งเสียงในแต่ละช่องสัญญาณ MONO
- 3. #, '(\5 (Phone) , ก-, 1 #,

#### 4.3.14 **ถ้าโพงประจำห้องเรียน**

- 1. ลำโพงเป็นแบบ 2 ทาง มีแอมป์ขยายเสียงในตัว ขนาดกำลังขับไม่ต่ำกว่า 20 วัตต์
- 2. ตอบสนองกวามถี่ตั้งแต่ 80 Hz 16 kHz หรือดีกว่า
- 3. มีลำโพงภายในแบบ Tweeter และ Woofer อย่างละ 1 ตัว
- 4. ขั้วต่อที่ตัวลำโพงเป็นแบบ XLR–F
- 5. ลำโพงสามารถติดตั้งเข้ากับผนังได้

#### 4.3.15 ติดตั้งระบบ ยกพื้นบริเวณผู้สอน

- 1. ผู้เสนอราคาจะต้องทำการยกพื้นผู้สอนภายในห้องปฏิบัติการ ขนาดไม่น้อยกว่า 4 x 2 เมตร โดยให้มีความสูง อย่างน้อย 15 เซนติเมตร
- 2. ผู้เสนอราคาจะต้องทำการปูพรมอัคลูกฟูก (แบบอัคห่วง) ภายในห้องปฏิบัติการทั้งห้อง
- 3. ติดตั้งระบบเครือข่ายภายในห้อง จำนวนไม่น้อยกว่า 52 จุด
- 4. ติดตั้งระบบใฟฟ้าพร้อมตู้ Load Center

#### 4.3.16 ตู้สำหรับใส่อุปกรณ์กระจายสัญญาณและเครื่องคอมพิวเตอร์แม่**ง่าย**

- 1. เป็นตู้แร็คมีขนาด 19 นิ้ว 42U
- 2. มี AC Power Distribution ไม่น้อยกว่า 6 Outlet
- 3. มีพัดลมระบายอากาศขนาด 4 นิ้ว "ไม่น้อยกว่า 2 เครื่อง

#### 5. ความพร้อมในการจัดซื้อ

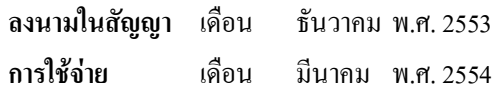

#### 6. คำชี้แจงอื่น ๆ เพื่อประกอบการพิจารณา

เพื่อให้การเรียนการสอนเป็นใปอย่างมีประสิทธิภาพ จึงเห็นควรให้มีการจัดซื้อครุภัณฑ์สื่อการเรียนการสอนให้ เพียงพอต่อการความต้องการในการใช้งานทั้งของผู้สอนและผู้เรียน

### เงื้อนไขและข้อกำหนดทั่วไป

- ้สินค้าทกรายการที่เสนอจะต้องรับประกันไม่น้อยกว่า 1 ปี (รวมค่าแรงและอะไหล่)  $\mathbb{L}$
- รายการคอมพิวเตอร์ที่เสนอจะต้องรับประกัน ไม่น้อยกว่า 3 ปี(ค่าแรงค่าอะ ไหล่) พร้อม On-site service
- ้ บริษัทจะต้องสามารถส่งของและติดตั้งระบบให้ใช้งานได้ภายใน 120 วัน นับถัดจากวันลงนามในสัญญา
- บริษัทจะต้องฝึกอบรมให้ผู้สอนและผู้ดูแล สามารถใช้เครื่องและอุปกรณ์ใด้อย่างมีประสิทธิภาพ  $\frac{1}{2}$
- ้ บริษัทจะต้องจัดทำแผนการบำรุงรักษาห้องและอุปกรณ์ทุกรายการอย่างน้อย 3 ปี และดำเนินการตามแผนที่ระบุไว้  $\overline{a}$

( นายปรีชา วิเศษ )

( นายวุธยา สืบเทพ )

(ผู้ช่วยศาสตราจารย์ คร.รัชนีวรรณ การค้า) คณบดีคณะวิทยาศาสตร์และศิลปศาสตร์

(รองศาสตราจารย์วินิจ โชติสว่าง) รักษาราชการแทนอธิการบดี มหาวิทยาลัยเทคโบโลยีราชมงคลอีสาบ